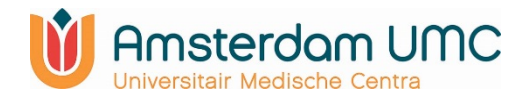

# **Standard Operating Procedure**

## **Studiespecifieke mappenstructuur**

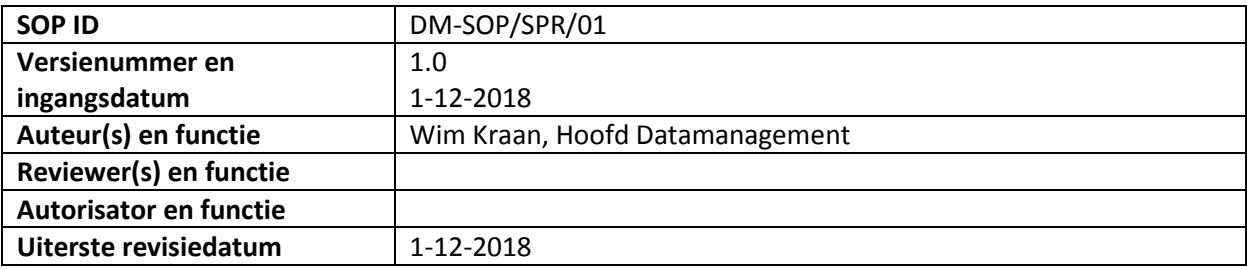

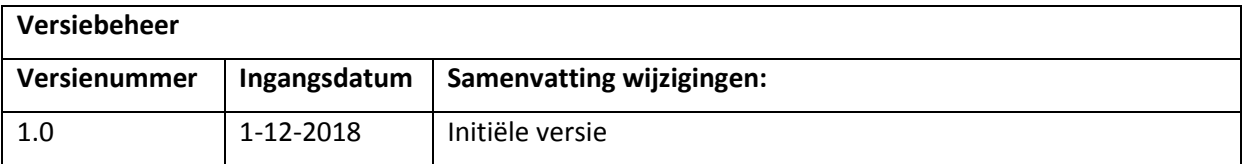

#### *Alleen de elektronische versie van dit document op*

*https://intranet.vumc.nl/afdelingen/thema/datamanagement is als up-to-date aan te merken. De actualiteit van een geprinte versie is niet gegarandeerd en mag niet gearchiveerd worden.*

#### **1. Inleiding**

Om tijdens een studie goed het overzicht te kunnen bewaren over belangrijke bestanden is een heldere en goed georganiseerde mappenstructuur noodzakelijk. Om bestanden terug te kunnen vinden is het ook noodzakelijk heldere bestandsnamen toe te passen. Daarnaast dient gewaarborgd te worden dat alleen medewerkers met een relevante rol in de studie met de juiste rechten toegang krijgen tot de projectmap.

### **2. Doel**

Het realiseren van een goed georganiseerde mappenstructuur waarin bestanden tijdens de studie snel zijn terug te vinden voor iedere medewerker die betrokken is bij de studie. Hiermee wordt ook gegarandeerd dat een project bij het wegvallen van de coördinerende onderzoeker snel overgenomen kan worden en de voortgang van de studie geen vertraging oploopt. Door het toekennen van de juiste toegangsrechten ongeoorloofde toegang tot projectmappen of submappen daarvan voorkomen.

#### **3. Bereik**

Alle wetenschappelijke studies waarbij het VUmc de verrichter is.

#### **4. Definities**

PI: Principle Investigator

CI: Coördinerend onderzoeker

Projectmap: Een met geautoriseerd studiepersoneel te delen map op de M-schijf

#### **5. Verantwoordelijkheden**

**CI:** Zorgt voor het maken en bijhouden van een duidelijke en overzichtelijke bestandsstructuur zorgt ervoor dat bestanden onder een heldere naam in de juiste map en met de juiste toegangsrechten tot die map worden opgeslagen.

**PI:** Raakt vertrouwd met de aangemaakte mappen- en bestandsstructuur en zorgt dat de structuur logisch is / blijft naarmate het project vordert.

#### **6. Procedure**

Een goed georganiseerde mappen- en bestandstructuur helpt u en anderen om bestanden snel terug te vinden. Vraag bij de ICT Servicedesk [\(ictservicedesk@vumc.nl\)](mailto:ictservicedesk@vumc.nl) een projectmap aan. Dit is dan de hoofdmap van de studie. Geef bij de aanvraag aan, wie met welke toegangsrechten toegang mag hebben. Dit geldt in ieder geval voor de hoofdmap, maar mogelijk ook voor submappen als daar gedifferentieerde rechten voor nodig zijn.

Aan raden is om zoveel mogelijk uit te gaan van een standaard mappenstructuur en deze zonodig aan te passen. Een standaard mappenstructuur kan als ZIP bestand worden gedownload in het Nederlands of Engels. In deze standaard bestandsstructuur zijn ook voorbeelddocumenten te vinden voor de METC-procedure, privacyregeling, aansprakelijkheidsverzekering, etc.

Denk goed na over de naamgeving van bestanden en het werken met versienummers als het bestand voortdurend wordt aangepast, bijvoorbeeld een artikel of analyse, bijv. artikel v1, artikel v2. Of gebruik de datum, d.w.z. artikel 4Jan14, artikel 020214 etc.

Zorg tenslotte voor een omschrijving van de uiteindelijke mappenstructuur waarin alle studie gerelateerde documenten zijn te terug vinden. Ook moet aangegeven worden wie lees en/of schrijfrechten in deze (sub) mappen hebben. Hiervoor kan gebruik worden gemaakt van de template 'mappenstructuur en bevoegdheden'.

#### **7. Verwijzingen**

- Template 'mappenstructuur en bevoegdheden' (https://intranet.vumc.nl/afdelingen/datamanagement)
- ZIP file met standaardmappen structuur Nederlands
- ZIP file met standaardmappen structuur Engels